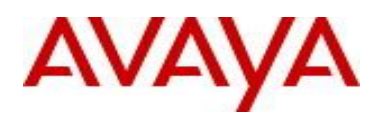

# **Virtual Services Platform 4000 Series and 8000 Series Software Release 4.2.0.2**

## **1. Release Summary**

Release Date: June 2015 Purpose: Software release to address customer found software issues.

#### **2. Important Notes before Upgrading to This Release**

None.

# **3. Platforms Supported**

Virtual Services Platform 4000 Series Virtual Services Platform VSP 4850GTS Virtual Services Platform VSP 4850GTS-PWR+ Virtual Services Platform VSP 4450GSX-PWR+

Virtual Services Platform 8000 Series Virtual Services Platform 8200 Virtual Services Platform 8400

# **4. Special Instructions for Upgrade from previous releases**

None.

.

# **5. Notes for Upgrade**

Please see "Release Notes for Avaya Virtual Services Platform 4000 Series and 8000 Series" for software release 4.2 (NN47227-401, 05.01) available at<http://www.avaya.com/support> for details on how to upgrade your Switch.

# **File Names For This Release**

# Virtual Services Platform 4000 Series

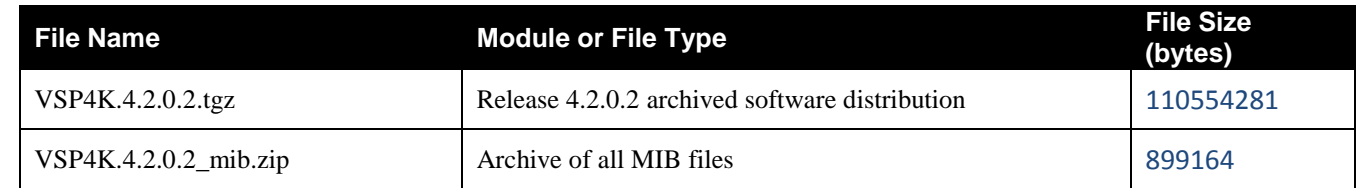

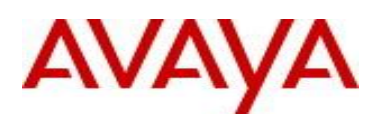

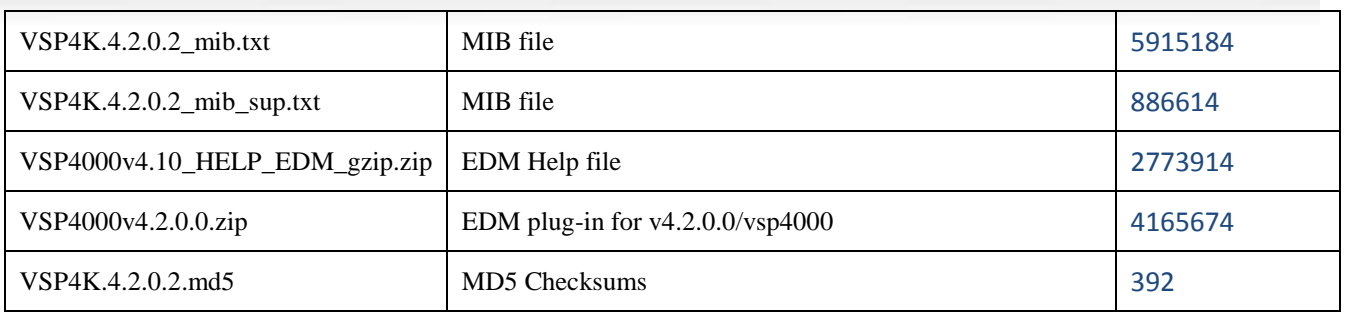

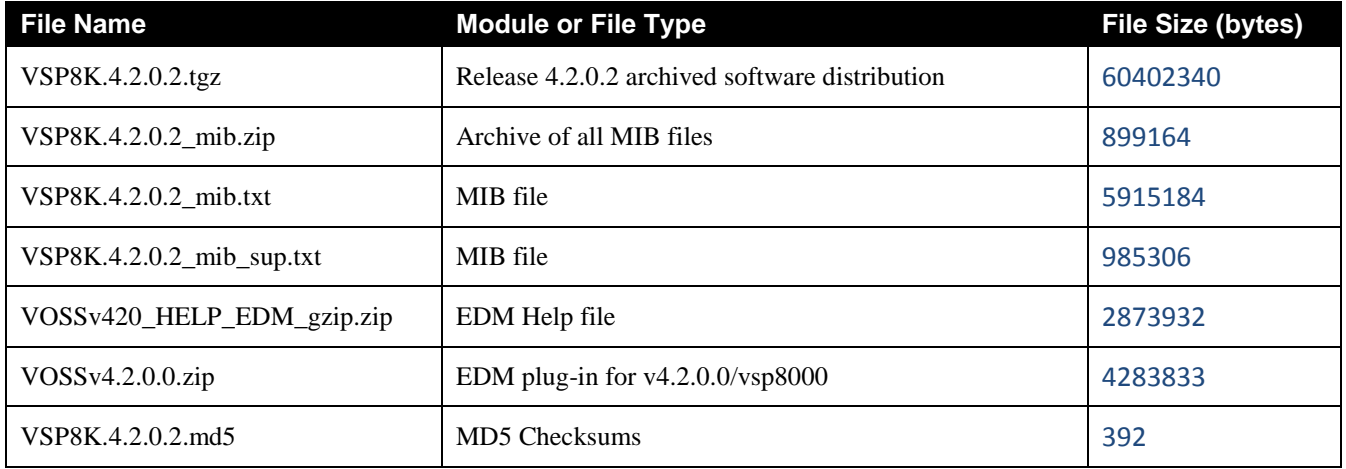

# **Note about image download:**

Ensure images are downloaded using the binary file transfer. Perform MD5 checksum check on downloaded files to ensure file integrity.

Check that the file type suffix is ".tgz" and the image names after download to device match those shown in the above table. Some download utilities have been observed to append ".tar" to the file name or change the filename extension from ".tgz" to ".tar". If file type suffix is ".tar" or file name does not exactly match the names shown in above table, rename the downloaded file to the name shown in the table above so that the activation procedures will operate properly.

# **Load activation procedures:**

software add VSP4K.4.2.0.2.tgz software activate VSP4K.4.2.0.2.GA

**or**

software add VSP8K.4.2.0.2.tgz software activate VSP8K.4.2.0.2.GA

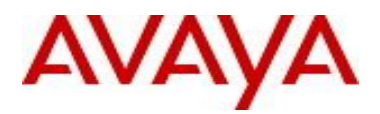

# **6. Version of Previous Release**

# **Virtual Services Platform 4000 Series**

Software Version 3.0.0.0, 3.0.1.0, 3.1.0.0, 3.1.0.2, 3.1.0.3, 4.0.0.0, 4.0.0.1, 4.0.0.2, 4.0.0.3, 4.1.0.0, 4.1.0.1, 4.2.0.0, and 4.2.0.1 for VSP 4850GTS platforms and Software version 4.0.0.0, 4.0.0.1, 4.0.0.2, 4.0.0.3, 4.1.0.0, 4.1.0.1, 4.2.0.0 and 4.2.0.1 for VSP 4450GSX platform

# **Virtual Services Platform 8000 Series**

Software Version 4.0.0.0, 4.0.1.0, 4.0.1.1, 4.0.1.2, 4.0.1.3, 4.0.1.4, 4.1.0.0, 4.1.0.1, 4.2.0.0, and 4.2.0.1

#### **7. Compatibility**

#### **8. Changes in 4.2.0.2**

#### **New Features in This Release**

New command added to install a uboot image onto a VOSS device.

#### **WARNING:**

This command is an advanced level command that upgrades the device uboot image. Only use this command if specifically advised by Avaya support. Improper use of this command may result in permanent damage to the device and render it unusable.

Before you begin

- Download the new image as advised by Avaya Support
- Transfer the image to the /intflash/ directory on the switch.

#### **Procedure**

- 1. Enter Privileged EXEC mode: enable
- 2. Upgrade the boot loader image: uboot-install WORD<1-99>

#### **Example:**

VSP4850GTS:1#uboot-install /intflash/20140418\_4850GTS\_uboot.tgz Archive contain the following uboot build 20140418 4850GTS uboot

UBOOT is out of date, requires an upgrade WARNING: Upgrading UBOOT requires writing to device

WARNING: It will take about a minute or so to complete.

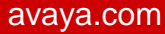

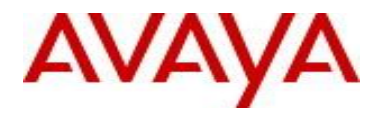

WARNING !! DO NOT TURN POWER OFF ONCE YOU START THIS OPERATION. Are you sure you want to continue to UPGRADE UBOOT?y Upgrading UBOOT ...... WARNING: Upgrading UBOOT requires writing to device WARNING: It will take about a minute or so to complete. WARNING !! DO NOT TURN POWER OFF ONCE YOU START THIS OPERATION. WARNING: It will take about a minute or so to complete UBOOT upgrade completed successfully VSP4850GTS:1#show sys-info uboot Current Uboot Info : -------------------------------------------------------------------------------- VU-Boot 2012.04-00001-g6a10a19 (Apr 18 2014 - 16:22:07)MPC83XX

VSP4850GTS:1#

# **Old Features Removed From This Release**

### **Problems Resolved in This Release**

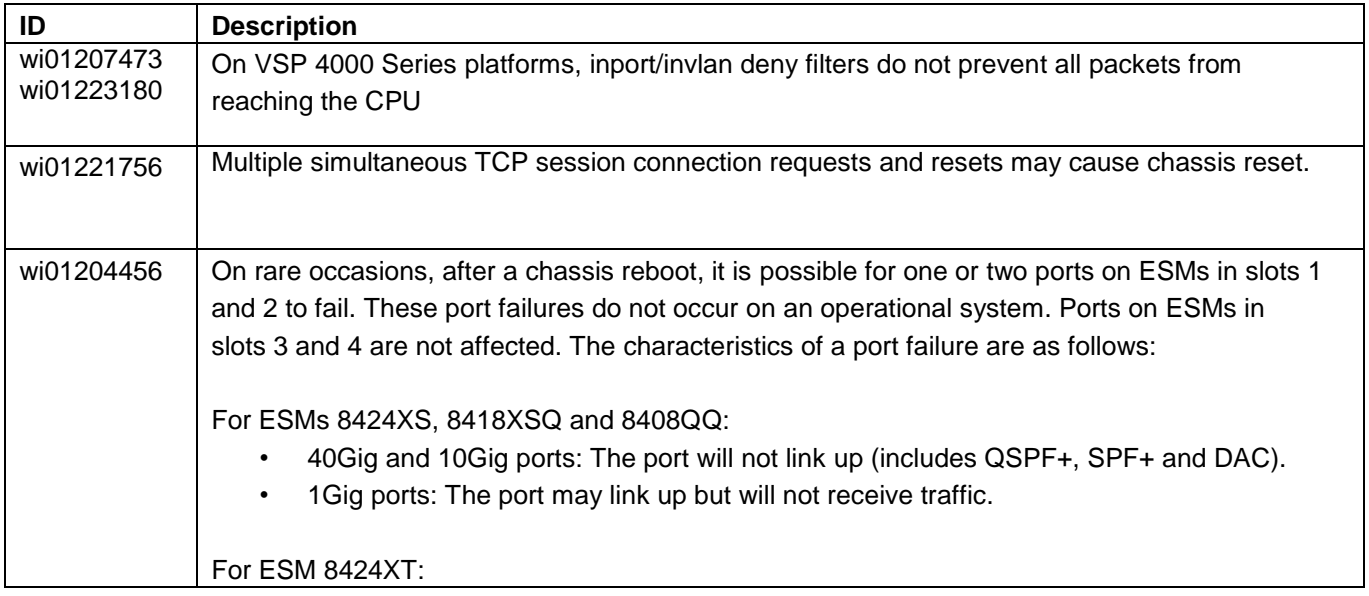

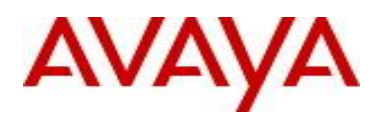

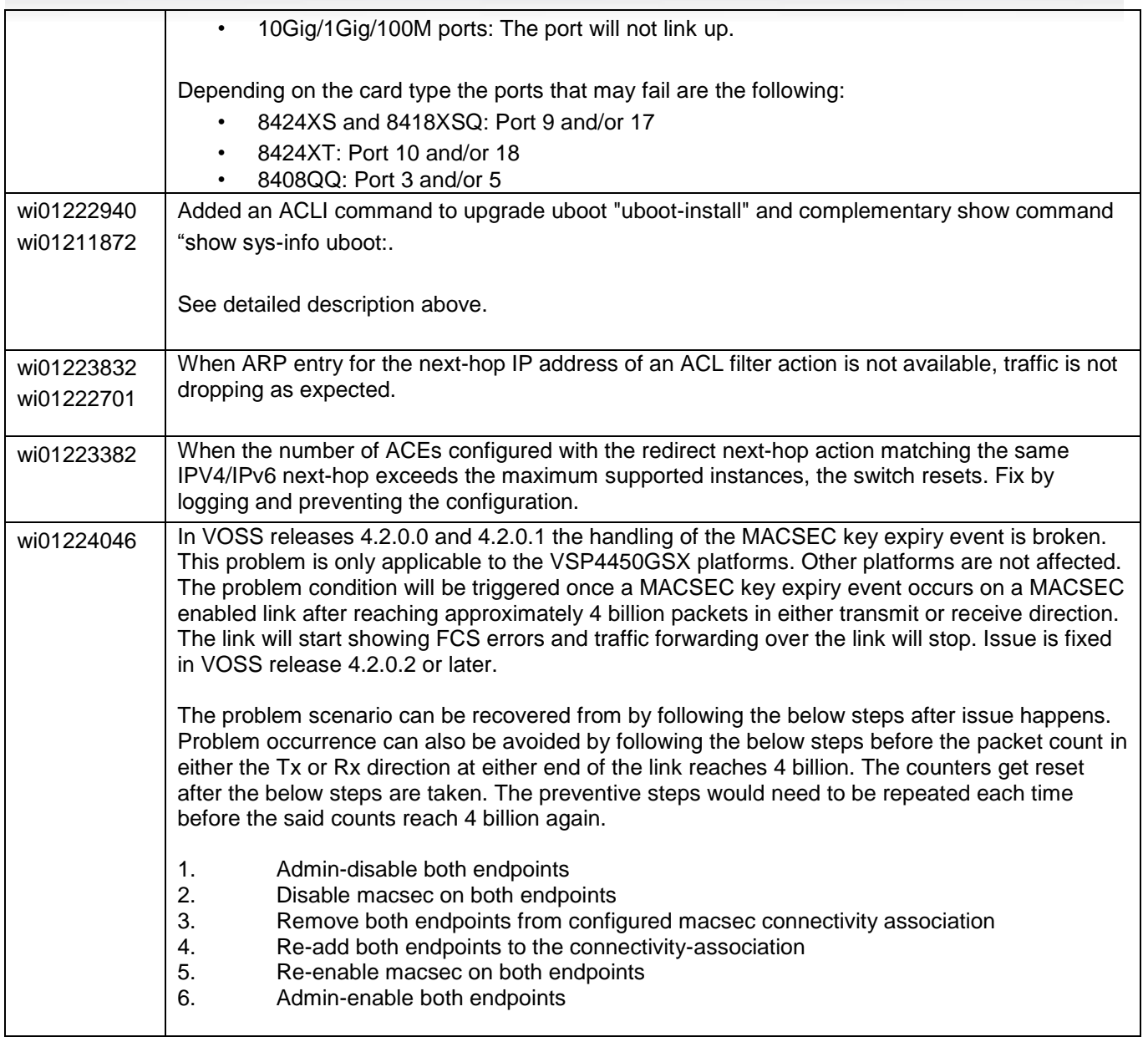

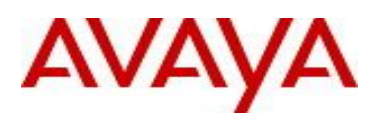

# **9. Outstanding Issues**

Please see "Release Notes for Avaya Virtual Services Platform 4000 Series and 8000 Series" for software release 4.2 (NN47227-401, 05.01) available at<http://www.avaya.com/support> for details regarding Known Issues.

In addition, the following issues have been identified:

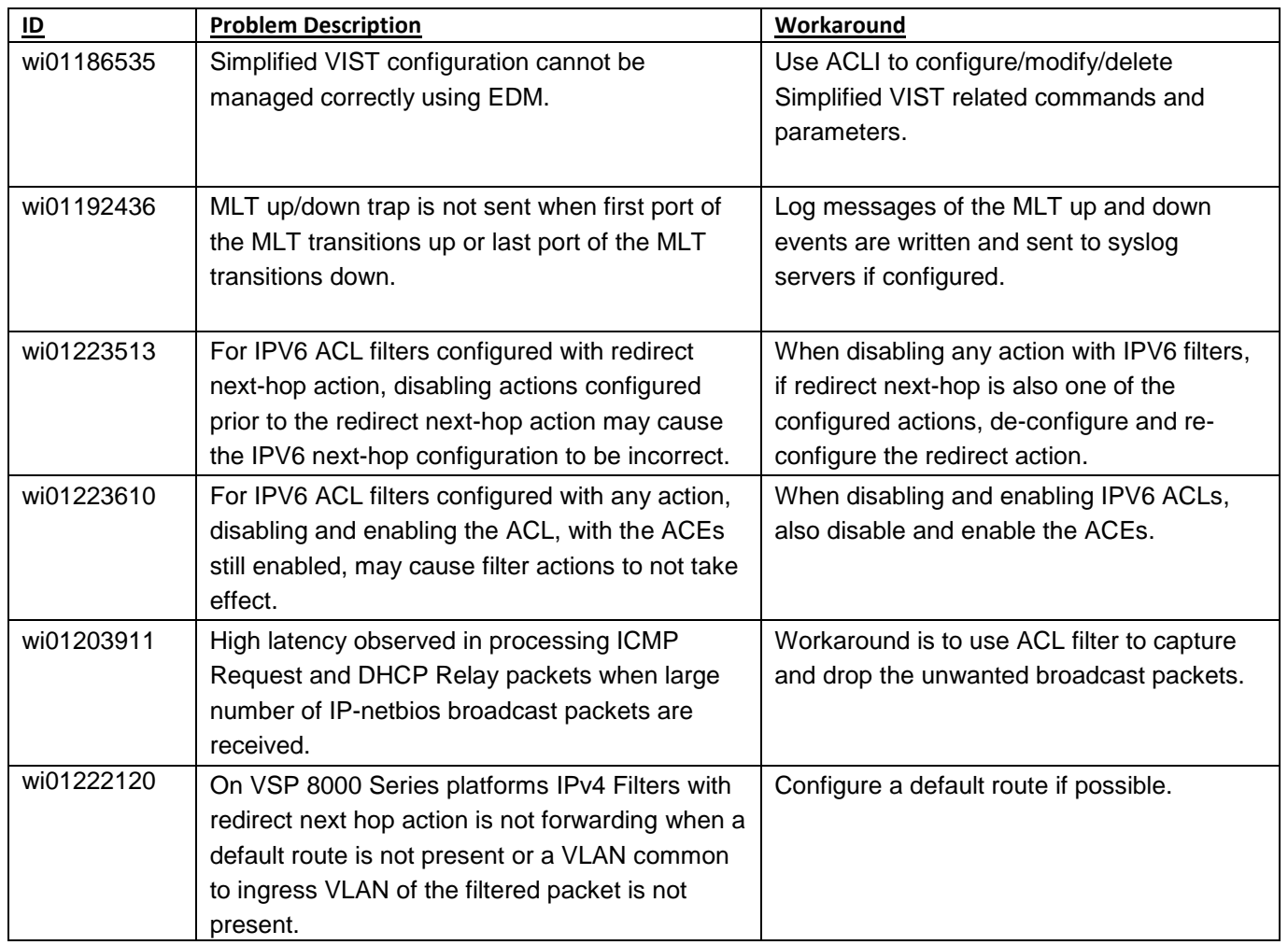

# **10. Known Limitations**

Please see "Release Notes for Avaya Virtual Services Platform 4000 Series and 8000 Series" for software release 4.2 (NN47227-401, 05.01) available at<http://www.avaya.com/support> for details regarding Known Limitations.

The VSP8284XSQ platform may experience a watchdog timeout induced reset when a momentary power loss to the system occurs. In this situation the datapath has been reinitialized even though there is enough power left in

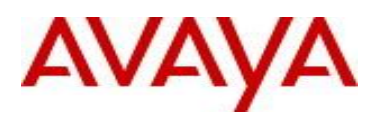

the system for the Control Plane to generate a coredump. The reset is needed for the system to be fully functional again. Using a UPS is recommended to mitigate momentary power interruption.

#### **11. Documentation Corrections**

For other known issues, please refer to the product release notes and technical documentation available from the Avaya Technical Support web site at: <http://www.avaya.com/support> .

Copyright © 2015 Avaya Inc - All Rights Reserved.

The information in this document is subject to change without notice. The statements, configurations, technical data, and recommendations in this document are believed to be accurate and reliable, but are presented without express or implied warranty. Users must take full responsibility for their applications of any products specified in this document. The information in this document is proprietary to Avaya.

To access more technical documentation, search our knowledge base, or open a service request online, please visit Avaya Technical Support on the web at: <http://www.avaya.com/support>